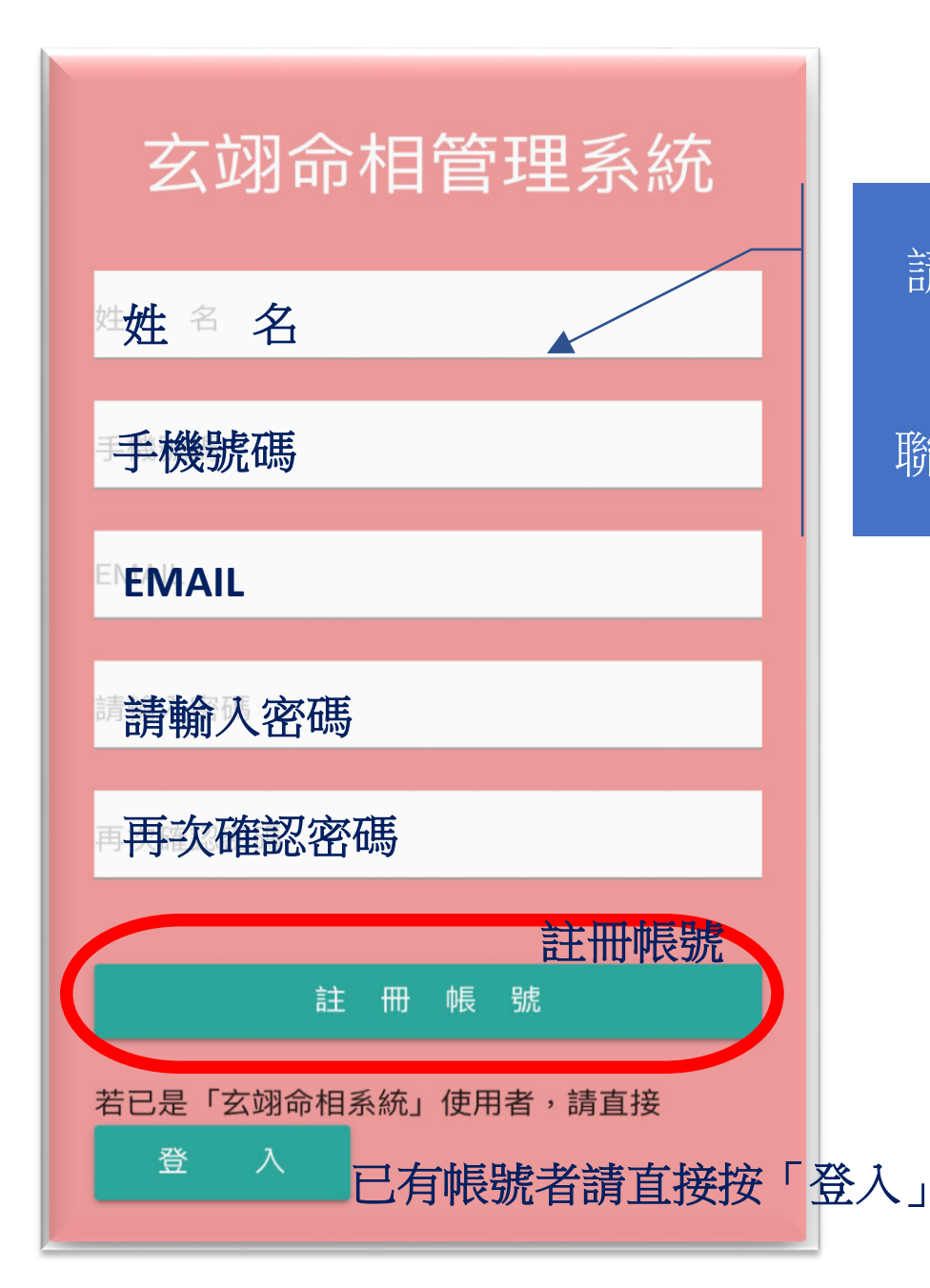

請填妥欄內資料後按出 「註冊帳號」 聯絡 李老師 開通帳號。

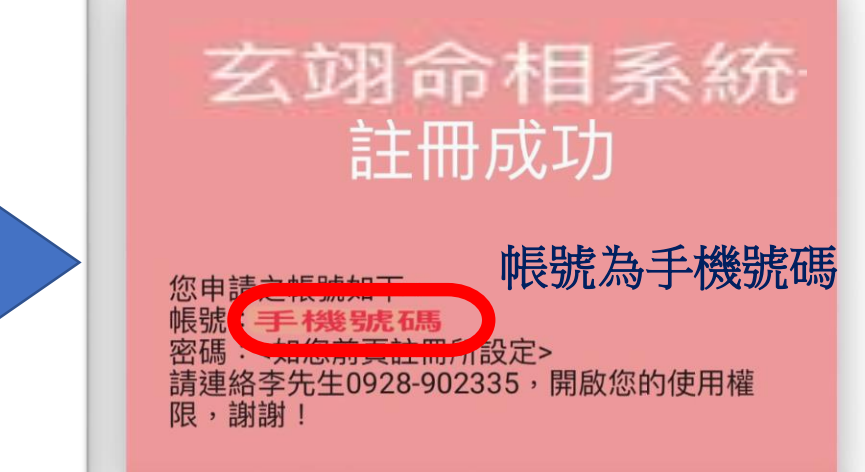

歡迎電洽: 玄翊命相李老師 0928-902335

轉帳帳號: 合作金庫 東台中分行 1966765213717

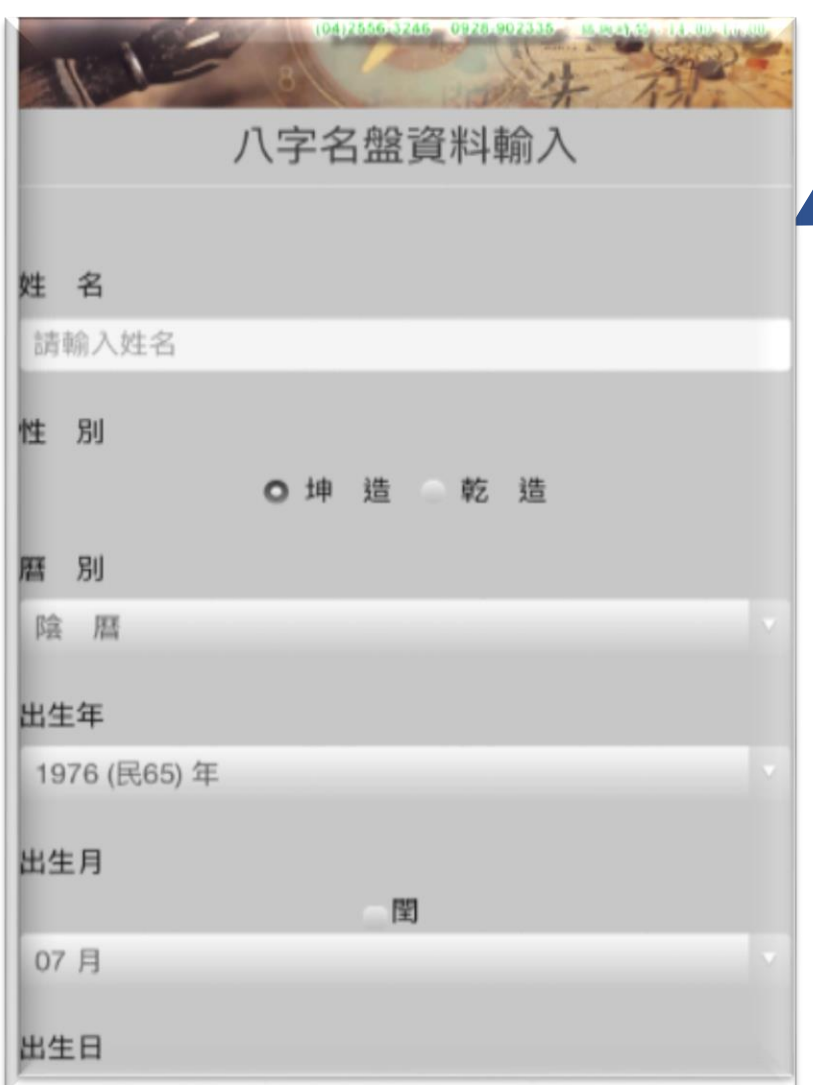

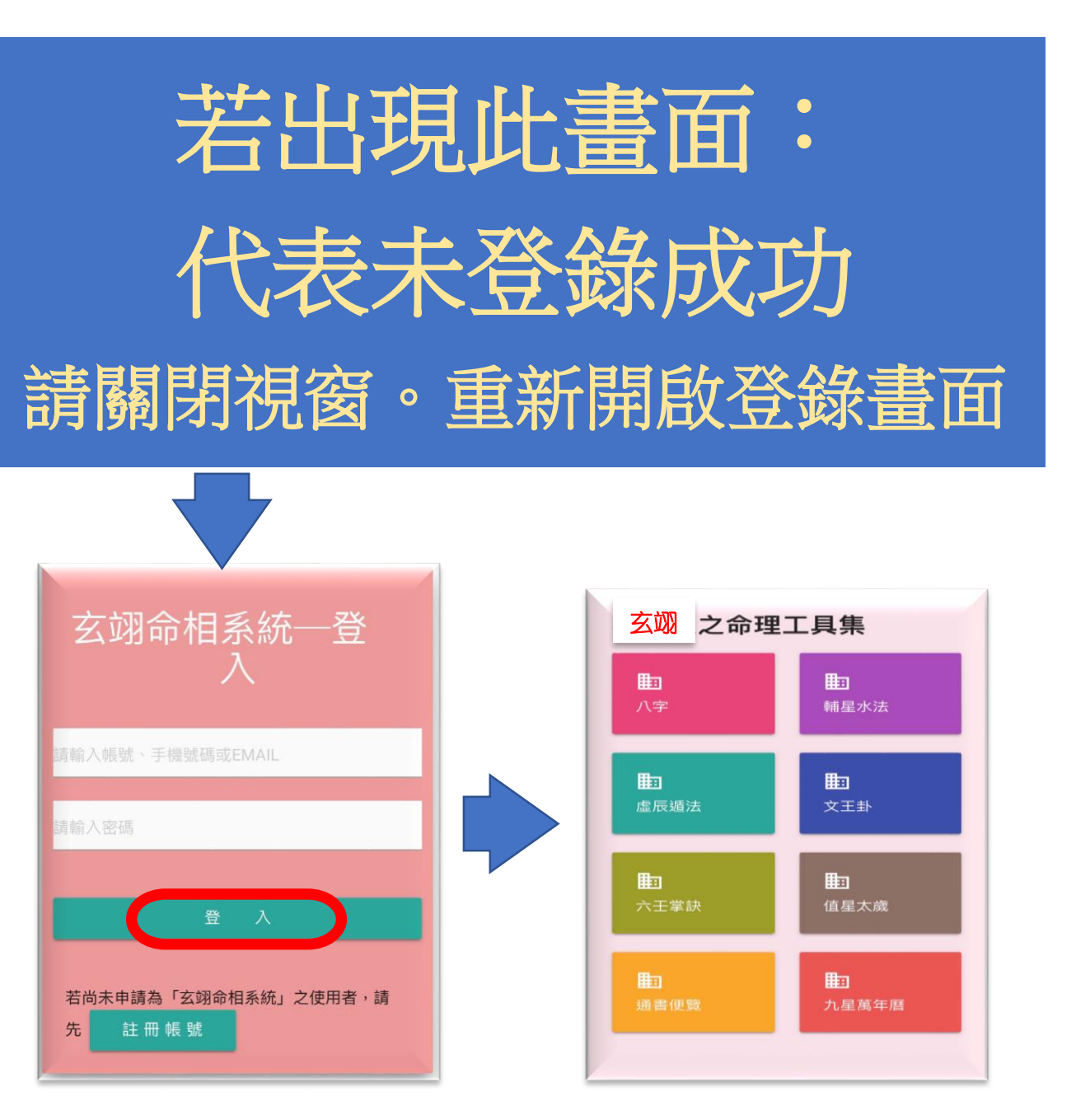